12. ..  -- - - of comparing **H** and **E**. A particularly  $\lambda$  11  $\mu$  and  $\lambda$   $\mu$   $\lambda$   $\mu$   $\lambda$   $\mu$   $\lambda$   $\mu$   $\lambda$   $\mu$   $\lambda$   $\mu$   $\lambda$   $\mu$   $\lambda$   $\mu$   $\lambda$   $\mu$   $\lambda$   $\mu$   $\lambda$   $\mu$   $\lambda$   $\mu$   $\lambda$   $\mu$   $\lambda$   $\mu$   $\lambda$   $\lambda$   $\mu$   $\lambda$   $\lambda$   $\mu$   $\lambda$   $\mu$   $\lambda$   $\mu$   $\lambda$   $\mu$   $\lambda$ theses are derived from different waus the same of the set of the set of the set of the set of the set of the s -  $\sim$  . The contract of the contract of the contract of the contract of the contract of the contract of the contract of the contract of the contract of the contract of the contract of the contract of the contract of the co J-<br>ays  $\Gamma^{-1}$  $H =$   $C_{11}$  $A_{21}$  $A_{32}$  $A_{43}$  $A_{51}$  $A_{51}$  $A_{51}$  $A_{51}$  $A_{51}$  $A_{51}$  $A_{51}$ d on the state of the state of the state of the state of the state of the state of the state of the state of th 

 $\bullet$  Reject H $_{\circ}$  when  $E^{-1}H$  is "too large"  $\mathsf{compared}\; \mathsf{to}\; (\mathsf{f} \; \mathsf{/f}\; )$  , where  $\mathsf{compared}\; \mathsf{to}\; \mathsf{f}$ 

> <sup>&</sup>gt; , <u>is a series of the series of the series of the series of the series of the series of the series of the series of the series of the series of the series of the series of the series of the series of the series of the series</u>

 $(f_e/f_h)E^{-1}H$  is too large compared to  $I_p$ • Reject H $_{\circ}$ : when the "multivariate F"  $\,$ 

# . .. ? ? ? @ @ @ ? ? ? A AA B B C C <sup>C</sup> D D D@ @ @ E E F F <sup>F</sup> GG<sup>G</sup>

25-1024, kb@umn.edu or numbers measure how large it is? E<sup>-1</sup>H is a p by p <u>matrix</u>. What number **Kanada and Service Communications** the contract of the contract of the contract of the contract of the contract of the contract of the contract of

 $\bigcap_{n=1}^{\infty}$ \$ &  $\bullet$  det( $E^{-1}H$ ) is **not** a useful number  $(1 \quad 1 \quad 1$ because **一个人的人,我们也不能在这个人的人,我们也不能在这个人的人,我们也不能在这个人的人,我们也不能在这个人的人,我们也不能在这个人的人,我们也不能在这个人的人,** 

 $det(E^{-1}H) = det(E^{-1})det(H) = det(H)/det(E)$ 

But when  $f < p$ , det(H) = 0, making  $\hphantom{a}$ det(E<sup>-1</sup>H) = 0 so this is *not* helpful.

n's colliterator

October 19, 2005

Christopher Bingham Instructe

612-625-1024, kb@umn.edu or numbers measure<br>372 Ford Hall dot(E<sup>-1</sup>H) is **pot** a use

http://www.stat.umn.edu/~kb/classes/5401

© 2005 by Christopher Bingham

بما معرض للممالس معرض معرض المحمد معرض تتحمل المتحاسب معرض معرض معرض معرض النفس المعاملين  $\mathbf{f}$  is a set of the set of the set of the set of  $\mathbf{F}$ . -S-

 <sup>J</sup>  $\Gamma$  as the headed for a fairly consisted to the substitution of  $\Gamma$ 

#### <u> 1. 1. januar - Francisco III.a (h. 1888)</u>

The probabilities of experimental probability of  $\mathbb{R}^n$  . The contract of  $\mathbb{R}^n$ E are the ordinary eigenvalues of  $E^H$  and  $\overline{E}$  in the model factor test (with, , which is a set of the set of the set of the set of the set of the set of the set of the set of the set of the set of the set of the set of the set of the set of the set of the set of the set of the set of the set of the

 $\hat{\lambda}_1 \geq \hat{\lambda}_2 \geq ... \geq \hat{\lambda}_p \geq 0$ <br>
You can use relative eigenvalues to<br>
express and compute several standard<br>  $\begin{array}{ccc}\n\text{1/det} & & \text{1/det} & \text{1/get} \\
\text{2.1} & & \text{1/get} & \text{1/get} \\
\text{3.2} & \text{2.3} & \text{2.4} & \text{2.5} \\
\text{4.5} & \text{4.6} & \text$ <u>Liisku kausist valitsest valitsest valitsest valitsest valitsest valitsest valitsest valitsest valitsest valit</u> - - -  -  $\mathcal{L}_{\text{out}}$  and  $\mathcal{L}_{\text{out}}$  is a sequence in the set of  $\mathcal{L}_{\text{out}}$  is the set of  $\mathcal{L}_{\text{out}}$  is the set of  $\mathcal{L}_{\text{out}}$  is the set of  $\mathcal{L}_{\text{out}}$  is the set of  $\mathcal{L}_{\text{out}}$  is the set of  $\mathcal{L}_{\text{out}}$  is the  --

The relative eigenvectors  $\hat{\mathbf{u}}$  ,  $\hat{\mathbf{u}}$  , ...,  $\hat{\mathbf{u}}$  of  $\qquad \qquad$   $\qquad$   $\qquad$   $\qquad$   $\qquad$   $\qquad$   $\qquad$   $\qquad$   $\qquad$   $\qquad$   $\qquad$   $\qquad$   $\qquad$   $\qquad$   $\qquad$   $\qquad$   $\qquad$   $\qquad$   $\qquad$   $\qquad$   $\qquad$   $\qquad$   $\qquad$   $\qquad$   $\q$  $\mathbf{I}$ , and  $\mathbf{I}$ ,  $\mathbf{I}$ ,  $\mathbf{I}$  $\mathbf{u} = \mathbf{v} + \mathbf{v}$  and  $\mathbf{v} = \mathbf{v}$  is the contract of  $\mathbf{v}$  is the contract of  $\mathbf{v}$  is the contract of  $\mathbf{v}$  is the contract of  $\mathbf{v}$  is the contract of  $\mathbf{v}$  is the contract of  $\mathbf{v}$  is the con . A set of  $\wedge$  and  $\wedge$  and  $\wedge$  and  $\wedge$  and  $\wedge$  and  $\wedge$  and  $\wedge$  and  $\wedge$  and  $\wedge$  and  $\wedge$ 

The standard normalization, which I will be a controlled by the control of the control of the control of the c alwaus assume is  $\mu$  F $\mu$  = 1

Statistics 5401 **Lecture 19 Comparent Control** Decture 19 **October 19**, 2005

  / // ' - - 3

- $\overline{P}$  if relative to L,  $\overline{P}$  and  $\overline{P}$  and  $\mathcal{L}$  is test) based on tr  $\mathsf{E}^{\mathcal{I}}\mathsf{H} = \sum_i \mathbf{\hat{\lambda}}_i$  - 1999 - 1999 - 1999 - 1999 - 1999 - 1999 - 1999 - 1999 - 1999 - 1999 - 1999 - 1999 - 1999 - 1999 - 1999 - 199  $\hat{\lambda}$
- E E A AA B B H H <sup>H</sup> C C <sup>C</sup> H H <sup>H</sup>   H H <sup>H</sup> @ @ @ E E <sup>E</sup> E E M M <sup>M</sup> M M <sup>M</sup> ? ? ? B B M M ! <sup>M</sup> - $\widehat{\lambda} = \widehat{\lambda}$ . ,我们就是一个人的人,我们就是一个人的人,我们就是一个人的人,我们就是一个人的人,我们就是一个人的人,我们就是一个人的人,我们就是一个人的人,我们就是一个人的人 ed on the state of the state of the state of the state of the state of the state of the state of the state of
	- elative to **communist and the set** (Wilks' or Rao's contains the Likelihood ratio test (Wilks' or Rao's mpute several standard  $\bigcup_{i \in \mathcal{I}} \{x_i \in \mathcal{I}_i\}$  is  $\bigcup_{i \in \mathcal{I}_i} \{x_i \in \mathcal{I}_i\}$  $\begin{bmatrix} 0 & 0 & 0 \\ 0 & 0 & 0 \end{bmatrix}$  (bot) bacca on . The contract of the contract of the contract of the contract of the contract of the contract of the contract of the contract of the contract of the contract of the contract of the contract of the contract of the contrac  $\hat{\lambda}_2 \geq ... \geq \hat{\lambda}_p \geq 0$ <br>ative eigenvalues to  $1/\det(I_p + E^{-1}H) =$ <br> $\log(\det(I + E^{-1}H))$  <sup>=</sup>  $\hat{\lambda}_p \geq 0$ <br>  $\hat{\lambda}_p \geq 0$ <br>  $1/\det(I_p + E^{-1}H) = 1$ <br>  $1/\det(I_p + E^{-1}H) = 1$ . The contract of the contract of the contract of the contract of  $\mathcal{M}$  ,  $\mathcal{M}$  ,  $\mathcal{M}$  ,  $\mathcal{M}$  ,  $\mathcal{M}$   $1/\det(I_{p} + E^{-1}H) = 1/\Pi_{i}(1 + \hat{\lambda}_{i})$  or 的,我们也不能会有什么。""我们的,我们也不能会有什么?""我们的,我们也不能会有什么?""我们的,我们也不能会有什么?""我们的,我们也不能会有什么?""我们  $\mathbf{r} = \mathbf{r} \mathbf{v} + \mathbf{r}$ ed on the contract of the contract of the contract of the contract of the contract of the contract of the contract of the contract of the contract of the contract of the contract of the contract of the contract of the cont  $\texttt{load}(\texttt{det}(\mathbf{I} + \mathsf{E}^{-1}\mathsf{H})) = \sum \texttt{load}(1 + \hat{\lambda}_\cdot)$
	- multivariate linear  **Pillai's trace test** based on 88. .. '/ // ;12. .. ;N 8 < << ' / / . .. ; .  $\hat{\mathsf{u}}_{\alpha}$ , ...,  $\hat{\mathsf{u}}$  of  $\qquad \qquad \nabla \hat{\lambda}/(1 + \hat{\lambda})$ ed on the control of the control of the control of the control of the control of the control of the control of<br>The control of the control of the control of the control of the control of the control of the control of the c don and the state of the state of the state of the state of the state of the state of the state of the state o  $\mathsf{on}$  . The set of  $\mathsf{on}$  / //12. . **New York Construction of the Construction of the Construction of the Construction of the Construction of the Co**

of  $\Gamma^{-1}H$  Thousatisful exercises of  $\hat{\lambda}$  are functions of  $\hat{\lambda}$  and  $\Gamma^{-1}H$  . Thousand  $\Gamma$ he <u>ordinary</u> eigen- When  $p = 1$ , there is only one  $\hat{\lambda}$  so they  $E^{-1}H\hat{u} = \hat{\lambda}_i \hat{u}$ , ln particular  $\hat{\lambda}$  /(1 +  $\hat{\lambda}$  ) = SS /(SS +SS ). ● 我们的人们,我们也不能在这里,我们的人们就会在这里,我们的人们就会在这里,我们的人们就会在这里,我们的人们就会在这里,我们的人们就会在这里,我们的人们就会  $\hat{H}$ ,  $\hat{H}$  and  $\hat{H}$  and  $\hat{H}$  and  $\hat{H}$  are  $\hat{H}$  $2 = SS / SS = (f / f)F.$ When  $p > 1$  and f  $> 1$  theu are all  $\hfill$ .+SS).  $\,$ ).  $\,$ 

different. The contract of the contract of the contract of the contract of the contract of the contract of the

• Testing  $\beta_1$  =

f = f p is the total number of *scalar* 

 $\blacksquare$  . The contract of the contract of the contract of the contract of the contract of the contract of the contract of the contract of the contract of the contract of the contract of the contract of the contract of the

Statistics 5401 **Lecture 19 Comparent Control** Decture 19 **October 19**, 2005

. .. E E <sup>E</sup> M M <sup>M</sup> ? ? GG<sup>G</sup> GG<sup>G</sup> @ L LL B B B ? ? L LL ? ? ? @ @ C C <sup>C</sup> GG<sup>G</sup> ? ?  # - <sup>6</sup>  $A^2 = f \sum \hat{\lambda} = f tr(E^{-1}H) = tr(S^{-1}H)$  by  $m_2 = f_2 - p - 1$  $\sigma = \text{fr}(\mathsf{E}^{-1}\mathsf{H}) = \text{tr}(\mathsf{S}^{-1}\mathsf{H})$  by  $\mathsf{m}_{\rho} \equiv \mathsf{f}_{\rho} - \mathsf{p} - 1$ , so the usual form of where  $S = (1/f)E = \hat{\Sigma}$ . en de la companya de la companya de la companya de la companya de la companya de la companya de la companya de  $\alpha$  match to  $\chi_0^+$  at you replace  $\tau_{\rm e}$  .  $\alpha$  , so the usual form of - 1 sa the usual forms of  $2 \cdot r$  .  $\ldots$   $n-1$   $\ldots$   $r$ \_\_\_\_  $e \rightarrow e$ ---

) ( J - $\sim$  . The state is a state of the state of the state of the state of the state of the state of the state of the state of the state of the state of the state of the state of the state of the state of the state of the stat mately  $\chi_f^2$ , where  $f = f_p p$ .<br>
Note that the  $1 - (p+1)/f_e \rightarrow 1$  as  $f_e \rightarrow \infty$ , is true, in large samples  $\top$   $^2$  is  $\hspace{1cm}$   $\top$   $^2$  is  $\hspace{1cm}$   $\top$   $^2$  is  $\hspace{1cm}$   $\top$   $^2$  is  $\hspace{1cm}$   $\top$   $^2$  is  $\hspace{1cm}$   $\top$   $^2$  is  $\hspace{1cm}$   $\top$   $^2$  is  $\hspace{1cm}$   $\top$   $^2$  is  $\hspace{1cm}$   $\top$   $^2$  i  $T = (f_e - p - 1)tr(E^{-1}H) = (1 - (p+1)/f_e)T_0^2.$  $\frac{2}{1}$ , where f = f p.  $\mathcal{L}$ the total number of *scalar* so with large enough f<sub>e</sub> using m<sub>2</sub> makes<br>little difference.  $\sim$  0.000  $\sim$  0.000  $\infty$  and  $\infty$ 

scalar parameters) under test. There where the formal are f for each of p dimensions. \* These **Example I created some artificial**  $data with a = 4 groups and p = 4 var-$ • 1-way MANOVA with g groups www.stat.umn.edu/~kb/classes/5401/ www.stat.umn.edu/~kb/classes/5401/datafiles.html ,  $\sim$  1.000  $\sim$  1.000 icial<br>. iables. You can download the data from the state of the monomic states in the monomic states in the state of t

```
9
N#N8#;
• Testing two-way interaction in<br>
\begin{array}{ccc}\n\bullet & \text{Testing two-Way information} \\
\bullet & \text{Testing two-Way information} \\
\bullet & \text{Testing two-Way information} \\
\bullet & \text{Testing two-Way information} \\
\bullet & \text{Testing two-Way information} \\
\bullet & \text{Testing two-Way information} \\
\bullet & \text{Testing two-Way information} \\
\bullet & \text{Testing two-Way information} \\
\bullet & \text{Testing two-Way information} \\
\bullet & \text{Testing two-Way information} \\
\bullet & \text{Testing two-Way information} \\
\bullet & \text{Testing two-Way information} \\
\bullet & \text{Testing two-Wh \wedge h \wedge h \wedge h \wedge h \wedge h \wedge h \wedge h \wedge h \wedge h \wedge h \wedge h \wedge h \wedge h \wedge h \wedge h \wedge h \wedge h \wedge h \wedge h \wedge h \wedge h \wedge h \wedge h \wedge h \wedge h \wedge h \wedge h \wedge h \wedge h \wedge h \wedge h \wedge h
-
	
) Artificial one-way MANOVA data with p = 4 variables and 
       where a and b are the numbers of \overline{S} and \overline{S} and \overline{S} are the numbers of \overline{S} and \overline{S} and \overline{S} are the numbers of
       \lambda, \lambda,

                   \mathcal{S} = (a-1)(b-1), f = (a-1)(b-1)p<br>
\mathcal{S} a and b are the numbers of \mathcal{S} and b are the numbers of \mathcal{S} and \mathcal{S} and \mathcal{S} and \mathcal{S} and \mathcal{S} and \mathcal{S} and \mathcal{S} and \mathcal{S} and \mathcal{S}\texttt{C} \texttt{WO} <code>TaCtOFS</code> . \texttt{C} \texttt{WO} addmacrofile("") # get new version of mulvar.mac</code>
                                           D-17, 1 - (d-17(D-17)<br>
are the numbers of \begin{array}{ccc} 0 & 0.1 & 3 & \text{Response Y2} \\ 0 & 0.1 & 4 & \text{Response Y3} \\ 0 & 0 & 5 & \text{Response Y4} \\ 0 & 0.5 & \text{Response Y4} \\ 0 & 0.5 & \text{Response Y4} \\ 0.5 & 0.1 & 0.5 \end{array}\mathbf{A} \mathbf{A} \mathbf{A} \mathbf{A} \mathbf{A} \mathbf{A} \mathbf{A} \mathbf{A} \mathbf{A} \mathbf{A} \mathbf{A} \mathbf{A} \mathbf{A} \mathbf{A} \mathbf{A} \mathbf{A} \mathbf{A} \mathbf{A} \mathbf{A} \mathbf{A} \mathbf{A} \mathbf{A} \mathbf{A} \mathbf{A} \mathbf{\alpha numbers of \qquad \qquad ) Col. 5: Response Y4

                                                                       (1)(D-1)P (Col. 3: Response Y2<br>(Col. 4: Response Y3\begin{array}{ccc} \text{1} & \text{1} & \text{\mathbf{B} = \mathbf{0}, f = 2 and f = 2p.
                                             \begin{array}{ccc} \sim & \bullet & \bullet & \bullet \end{array} \begin{array}{ccc} \sim & \bullet & \bullet & \bullet \end{array} \sim \begin{array}{ccc} \sim & \bullet & \bullet & \bullet \end{array} \sim \begin{array}{ccc} \sim & \bullet & \bullet & \bullet \end{array} \sim \sim data[,-1] # 50 by 4 matrix of response variables
                                                                                                                                         Cmd> data <- read("manovadata.txt","data")
                                                                                                                                                                            5 LABELS
                                                                                                                                           q = 4 groups
                                                                                                                                            ) Col. 1: Factor group with levels 1, 2, 3, 4
                                                                                                                                           ) Col. 3: Response Y2
                                                                                                                                         ) Col. 4: Response Y3
                                                                                                                                         Read from file "TP1:Stat5401:Stat5401F05:Data:manovadata.txt"
                                                                                                                                         Cmd> group <- factor(data[,1])
                                                                                                                                         Cmd> p \leftarrow \text{ncols}(Y) # number of dimensions
```
6

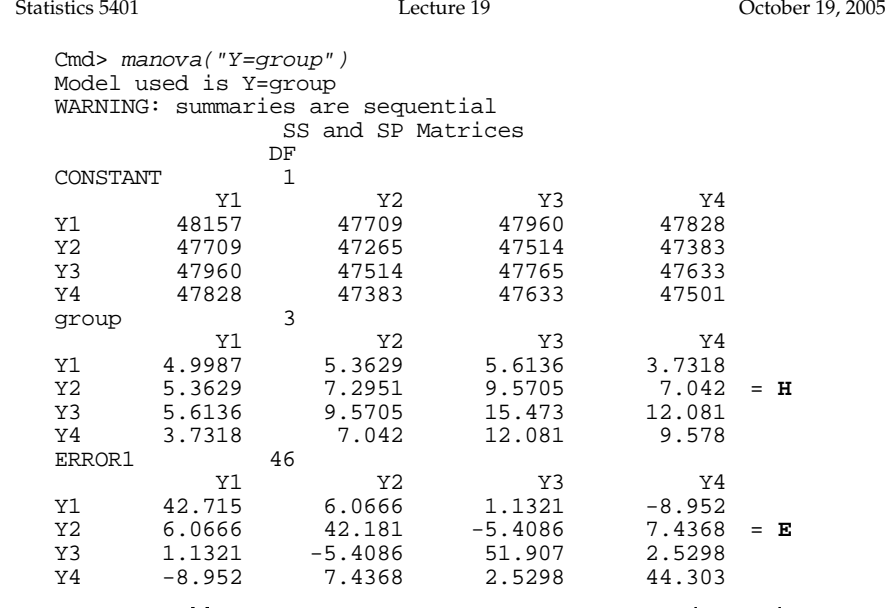

 $\mathsf{Extract}\ \mathsf{H}$  and  $\mathsf{E}$  and compute univariate  $\mathsf{C}$  and  $\mathsf{C}$  anto  $\mathsf{C}$  and  $\mathsf{C}$  and  $\mathsf{C}$  and  $\mathsf{C}$  and  $\mathsf{C}$  and  $\mathsf{C}$  and  $\mathsf{C}$  and  $\mathsf{C}$  and  $\mathsf{C}$  and  $\mathsf{C}$  and  $\mathsf{C}$  and &#-- values and  $E^{-1}H$ .

```
Cmd> h \leftarrow matrix(SS[2, 1); fh \leftarrow DF[2]Cmd> e \leftarrow matrix(SS[3, 1); fe \leftarrow DF[3]Cmd> fstats <- (fe/fh)*diag(h)/diag(e); fstats
 (1) 1.7944 2.6519 4.5706 3.315
 Cmd> p*cumF(fstats, fh, fe, upper:T) # Bonferronized P-values (1) 0.64589 0.23903 0.027837 0.112021 - D value \lt 05 so reject 4 at 5% lovel to the contract of \lt 0.5 so reject 4 at 5% lovel
                    0.23903
                              0.027837
                                           0.11202
 Cmd> e_inv_h <- solve(e,h); e_inv_h # E^{\wedge}(-1)H<br>Y1 Y2 Y3
   Y1 Y2 Y3 Y4
 Y1 0.11565 0.13005 0.14767 0.10174
 Y2 0.11045 0.1524 0.20021 0.14761
 Y3 0.11311 0.19017 0.30346 0.23624
       0.082606
```
#### Statistics 5401 **Lecture 19 Comparent Control** Decture 19 **October 19**, 2005

<sup>6</sup> <sup>2</sup>

### Now find eigenvalues. Not this wau: Cmd> eigvals <- eigenvals(e\_inv\_h) # doesn't work ERROR: 1st argument to eigenvals() must be symmetric REAL matrix

since they work only with symmetric matrices and E<sup>-1</sup>H is not summetric. Use the same of the solution of the matrice of the same of the matrice of the solution of the solution of the solution of the solution of the solution of the solution of the solution o You can't use eigen() or eigenvals() \_\_\_\_\_\_\_\_\_ \_\_\_\_\_\_ the contract of the contract of the contract of the contract of the contract of the contract of the contract of the contract of the contract of the contract of releigen() and releigenvals() <code>instead</code>.

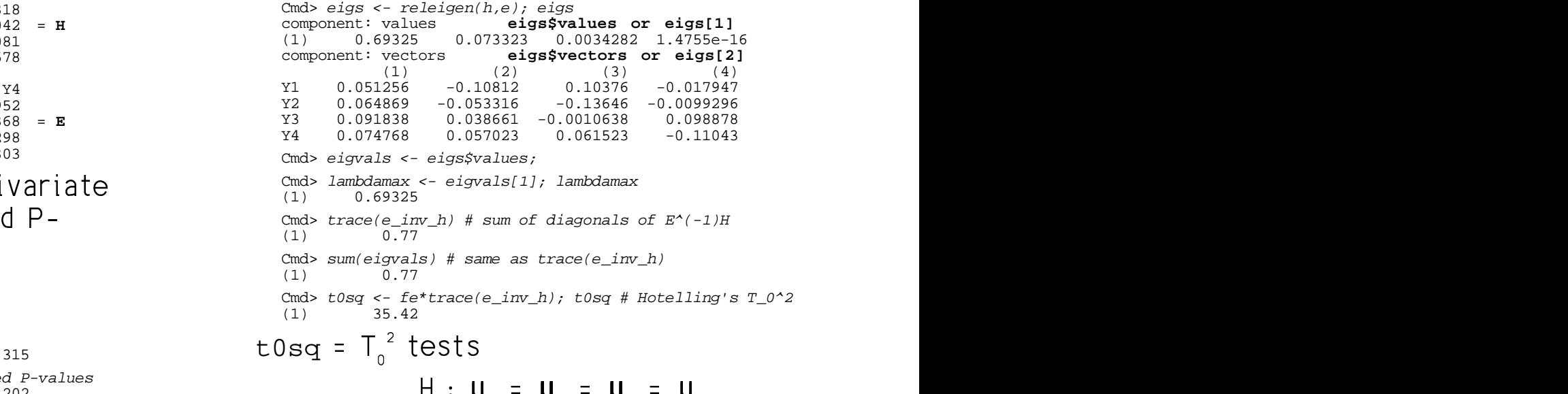

at 5% level which is the same as

 $H: \alpha = \alpha = \alpha = \alpha = 0$ 

Cmd> cumchi(t0sq,  $p*fh, upper:T$ ) # chi-squared(12) P-value (1) 0.00040136 **Very small P-value => Reject H\_0**

(1) 31.57

### Compute the modified value which has **the Likelihood Ratio test (Wilks or**  $\pm$  be reason assumed a  $\pm l^2$  expressional isometric and  $\pm$

Cmd>  $m2 \le -fe - p - 1$ ;  $m2 \# optimal replacement for fe = 147$  $(1)$ Cmd> m2\*trace(e\_inv\_h) # Improved Trace test statistic

```
Cmd> cumchi(m2*trace(e_inv_h), p*fh, upper:T)#chi-sq(12) P-val
(1) 0.0016117 Better large sample P-value
```
cumtrace() in the new version of Then Then Mulvar.mac - - - - find a uet more accurate P-value.

```
Cmd> cumtrace(trace(e_inv_h),fh,fe,p,upper:T)
(1) 0.0047263
```
crudest P-value from f trE<sup>-1</sup>H and about 3  $\overline{a}$   $\overline{a}$   $\overline{a$  $\lambda$ lata this is about  $1 \wedge$  times lamenthan the set of  $\lambda$  is the set of  $\lambda$ times larger than the "better" large sample P-value from  $m_{\alpha}$ tr $E^{-1}H$ . ample P-value from m tr $E^{-1}H$ .  $\hspace{2.6cm}$  samples when  $H_{\circ}$  is true, where f = f.p.

9

Statistics 5401 **Lecture 19 Comparent Control** Decture 19 **October 19**, 2005

more accurate  $\chi^{\scriptscriptstyle +}$  approximation.  $\hspace{1.5cm}$  When errors are N (0.2), the likelihood modified value which has **Likelihood Ratio test (Wilks or Rao)** ,我们就是一个人的人,我们就是一个人的人,我们就是一个人的人,我们就是一个人的人,我们就是一个人的人,我们就是一个人的人,我们就是一个人的人,我们就是一个人的人 \* #  <u>. В продолжавательного продолжавательного продолжавательного продолжавательного продолжавательного продолжавательного продолжавательного продолжавательного продолжавательного продолжавательного продолжавательного продолж</u> <sup>0</sup>  $^{\texttt{to}}$   $^{-2}$  log  $\lambda$  = N log det(I  $+$  E<sup>-1</sup>H) = -N log $\Lambda^*$  $\sim$  -2 log  $\lambda$  = N log det( $I_p$  +  $E^{-1}H$ ) t P-value from f<sub>e</sub>tre H and about 3 and the should be approximately X<sup>2</sup> in large than the "best large" C C CM M E E <sup>E</sup> M M M? ? ? B B <sup>B</sup> M M <sup>M</sup> 8 GG<sup>G</sup> % % <sup>B</sup> E E <sup>E</sup> @ @ <sup>E</sup> %B B C C CE E ---(6,-(2- $\lambda$  = det(E<sup>-1</sup>(E + H))<sup>-N/2</sup> = ( $\Lambda^*$ )<sup>N/2</sup> > λ = det(E<sup>-</sup>'(E + H))<sup>-N/2</sup> = (Λ\*)<sup>N/2</sup><br>Λ<sup>\*</sup> ≡ 1/det(I + E<sup>-</sup>'H) = det(E)/det(H+E) 'H) = det(E)/det(**H+E**)  $\mathbf{B}$  8.1.10  $\mathbf{B}$  8.1.10  $\mathbf{B}$  8.1.10  $\mathbf{B}$  8.1.10  $\mathbf{B}$  8.1.10  $\mathbf{B}$  8.1.10  $\mathbf{B}$  8.1.10  $\mathbf{B}$  8.1.10  $\mathbf{B}$  8.1.10  $\mathbf{B}$  8.1.10  $\mathbf{B}$  8.1.10  $\mathbf{B}$  8.1.10  $\mathbf{B}$  8.1.10  $\mathbf{B}$  8.1.  $\mathbf{r}$  and  $\mathbf{r}$  and  $\sim$  . The contract of the contract of the contract of the contract of the contract of the contract of the contract of the contract of the contract of the contract of the contract of the contract of the contract of the co  $\blacksquare$  . The contract of the contract of the contract of the contract of the contract of the contract of the contract of the contract of the contract of the contract of the contract of the contract of the contract of the . *.*.. <u>.</u>.  $+$  F  $)$  ; The theory of LR tests says the control of the same of the control of the same of the same of the same of the s = N  $\sum_{1 \le i \le p} log(1 + \hat{\lambda}_i)$   $2 \cdot \cdot \cdot$  $\tau$  (  $\tau$  )  $\tau$  )  $\tau$  (  $\tau$  )  $\tau$  (  $\tau$  )  $\tau$  (  $\tau$  )  $\tau$  (  $\tau$  )  $\tau$  (  $\tau$  )  $\tau$  (  $\tau$  )  $\tau$  (  $\tau$  )  $\tau$  (  $\tau$  )  $\tau$  (  $\tau$  )  $\tau$  (  $\tau$  )  $\tau$  (  $\tau$  )  $\tau$  (  $\tau$  )  $\tau$  (  $\tau$  )  $\tau$  (  $\tau$  )  $\tau$  Noto  $f - f - i c$  the same as for Uetalling's  -上,一个上,一个人的人,一个人的人,一个人的人,一个人的人,一个人的人,一个人的人,一个人的人,一个人的人,一个人的人,一个人的人,一个人的人,一个人的人,一个 ,我们就是一个人的人,我们就是一个人的人,我们就是一个人的人,我们就是一个人的人,我们就是一个人的人,我们就是一个人的人,我们就是一个人的人,我们就是一个人的人 <sup>9</sup> - 'a tha assas an familiatiliania

Statistics 5401 **Lecture 19 Comparent Control** Decture 19 **October 19**, 2005

 $\mathcal{L}$  ,  $\mathcal{L}$  ,  $\mathcal{L}$  ,

so the standard form for the likelihood which a power of a estis test statistic is a contract of the contract of the contract of the contract of the contract of the contract of the contract of the contract of the contract of the contract of the contract of the contract of the cont

$$
(f_e - (p - f_h + 1)/2) \log \det(I_p + E^{-1}H)
$$
\n
$$
= (f_e - (p - f + 1)/2) \left(\log(\det(H + E)/\det(E))\right)
$$
\n
$$
= (f_e - (p - f + 1)/2) \sum_i \log(1 + \hat{\lambda}_i)
$$
\n
$$
= \hat{\lambda}_{f_{lp}}^2
$$
\n
$$
(1) \quad 0.0077151
$$
\n
$$
(2) \quad 0.0077151
$$
\n
$$
(3) \quad 0.0077151
$$
\n
$$
(4) \quad 0.0077151
$$
\n
$$
(5) \quad 0.0077151
$$
\n
$$
(6) \quad 0.00783
$$
\n
$$
(7) \quad 0.0077151
$$
\n
$$
(8) \quad 0.0077151
$$
\n
$$
(9) \quad 0.0077151
$$
\n
$$
(1) \quad 0.0077151
$$
\n
$$
(1) \quad 0.0077151
$$
\n
$$
(1) \quad 0.0077151
$$
\n
$$
(1) \quad 0.0077151
$$
\n
$$
(1) \quad 0.0077151
$$
\n
$$
(1) \quad 0.0077151
$$
\n
$$
(2) \quad 0.0077151
$$
\n
$$
(3) \quad 0.0077151
$$
\n
$$
(4) \quad 0.0077151
$$
\n
$$
(5) \quad 0.0077151
$$
\n
$$
(6) \quad 0.0077151
$$
\n
$$
(7) \quad 0.0077151
$$
\n
$$
(8) \quad 0.0077151
$$
\n
$$
(9) \quad 0.0077151
$$
\n
$$
(1) \quad 0.0077151
$$
\n
$$
(1) \quad 0.0077151
$$
\n
$$
(1) \quad 0.0077151
$$
\n<math display="block</math>

There are albert approximations described to H MAII BA MAIACTAM AT in the handout on MANOVA tests and the significance of the state of the state of the state of the state of the  $implemented$  in macro cumwilks()..

```
Cmd> N <- nrows(Y) # sample size
Cmd> I_p \leftarrow \text{dmat}(p,1) # identity matrix
Cmd> N * log(det(I_p + e_i inv_h))<br>(1) 30.041
         (1) 30.041
Cmd> N*sum(log(1 + eigvals))(1) 30.041
Cmd> m1 \leftarrow (fe - (p - fh + 1)/2); m1<br>(1) 45
(1)Cmd> wilks <- m1*log(det(I_p + e_inv_h)); wilks
(1) 27.037
Cmd> ml*sum(log(1 + eigvals)) # from eigenvalues
(1) 27.037
Cmd> cumchi(wilks,fh*p,upper:T) # approximate P-value
(1) 0.0076322
```
+ # cumwilks()  #    $m = f - (p - f + 1)/2$  value based on an F-statistic computed  $e^{-t}$  (p =  $t_{h}$  + 1/2,<br>ferm for the likelihood from a power of  $\Lambda^*$ . See the handout for 2020 - 2020 - 2020 - 2020 - 2020 - 2020 - 2020 - 2020 - 2020 - 2020 - 2020 - 2020 - 2020 - 2020 - 2020 - 2020 tio is explored to the details. en and the second contract of the second contract of the second contract of the second contract of the second contract of the second contract of the second contract of the second contract of the second contract of the seco  $\vdots$ ,<br>kelihood from a power of  $\Lambda^*$ . See the handout for \_\_\_\_\_\_\_\_\_\_ \_\_\_\_\_\_\_\_\_ the contract of the contract of the contract of the contract of the contract of the contract of the contract of ed i v  $\Box$ 

```
(1) (2) \log det(1 + E<sup>-1</sup>H) (1) (2) (3) (0.0077151)Cmd> cumwilks(det(e)/det(h+e), fh, fe, p)<br>(1) 0.0077151
                                                 (1) 0.0077151
                                             Cmd> cumwilks(1/prod(1+eigvals),fh,fe,p)
                                             (1) 0.0077151
```
= (f - (p-f+1)/2)  $\sum$  log(1 +  $\hat{\lambda}$  ) This is very close to the P-value 0.00763  $\sim$  2  $\sim$  2  $\sim$   $\blacksquare$  $\sim$  0.000  $\sim$  0.000

 $\widetilde{\Xi}$   $\chi_{_{f_\mathfrak{h}^\mathfrak{p}}}^2$  computed from  $\chi_{_f}$  .<br>proximations described  $\qquad$  H $_{_0}$  may be rejected at the 1% level of roximations described H may be rejected at the 1% level of ests and extending the significance of the contract of the state of the state of the state of the state of the

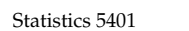

 $\begin{array}{ll}\n\textbf{Important facts} & \textbf{Define} \ \textbf{Define} \ \$ Participated in the contract of the contract of the contract of the contract of the contract of the contract o eigenvector.

 $s \equiv \min(f, p)$ .  $\hat{z_{\textrm{j}}}$  is the j<sup>th</sup> MANOVA canonical variable ssociated with hupothesis H., where the state of the state of the state of the state of the state of the state  $\mathcal{L}(\mathcal{L}(\mathcal{$ e de la construcción de la construcción de la construcción de la construcción de la construcción de la construcción de la construcción de la construcción de la construcción de la construcción de la construcción de la const

- s non-zero relative<br> **H** relative to **F by the response variables** u . u . ... u  $\hat{Z}_i = \sum_{1 \leq \ell \leq n} \hat{u}_{\ell,i} \hat{y}_i$  is a linear combination  $\mathsf{F}_{\mathsf{h}}$  and  $\blacksquare$   $\blacksquare$  with coefficients from the relative  $1 \leq \ell \leq p$   $\ell$   $j \in \mathbb{Z}$  . The arriverse correspondence of  $\ell$  $\hat{\mathsf{u}}_{\mathsf{sp}}\hat{\mathsf{u}}_{\mathsf{sp}}\mathsf{y}_{\mathsf{sp}}$  is a linear combination , is a sequence of the set of  $\mathcal{C}$   $\blacksquare$ and the contract of the contract of the contract of the contract of the contract of the contract of the contract of
- ingular.  $\mathbf{\hat{u}_j}^{\text{H}} = \hat{\lambda}_j = SS_{n}(\hat{z_j}) = ANOVA \text{ hypothesis}$  $\overline{P}$  ,  $\overline{P}$  , SS computed from  $\hat{z}$  as if it were a  $\hat{\lambda}_j = SS_h(\hat{z_j}) = ANOVA$  hypothesis <sup>9</sup>  $(\hat{z}_j)$  = ANOVA hypothesis -  $\blacksquare$  . The contract of the contract of the contract of the contract of the contract of the contract of the contract of the contract of the contract of the contract of the contract of the contract of the contract of the
	- $\hat{\mathsf{u}_j}$ 'E $\hat{\mathsf{u}_j}$  = 1 = SS<sub>e</sub>( $\hat{z_j}$ ) = ANOVA error SS  $\blacksquare$  and  $\Omega$  . The computed from  $\mathsf{Z}_i$

- p by p matrix H has rank  $\overrightarrow{p}$  eigenvector  $\overrightarrow{p}$  $f = 1 \Rightarrow s = 1$  $n-1 \rightarrow n-1$
- There are only s non-zero relative  $\sum_{j=1}^{\infty} \sum_{i \leq k \leq p} a_{kj} s_j$  $\overline{a}$ ,  $\overline{a}$ ,  $\overline{a}$ ,  $\overline{b}$ ,  $\overline{c}$ ,  $\overline{c}$ ,
- When  $p > f_n$ ,  $s = f_n$  and  $q = 1$  with coe  $\hat{\lambda}_{1,1} = \hat{\lambda}_{1,2} = ... = \hat{\lambda}_{n} = 0.$  eigenvector  $\mathbf{u}_{1}$ .
- When  $p > f_{n}$ , H is singular.  $q_{n} = \sum_{i=1}^{n} a_{i} q_{i} = \sum_{j=1}^{n} a_{j} q_{j} = \sum_{j=1}^{n} a_{j}$
- A *relative* eigenvalue  $\hat{\lambda}$  satisfies  $\overline{\lambda}$  satisfies  $\hat{r}$   $\hat{r}$   $\hat{r}$   $\hat{r}$  are come vector  $\hat{r}$  and the second set  $\hat{r}$ -  -

 $E^{-1}H\hat{u} = \hat{\lambda}\hat{u}$ 

 $\bullet$   $\hat{\mathbf{u}}$  is a *relative eigenvector* of **H**  $\bullet$  . The set of  $\mathbf{v}$  is a set of  $\mathbf{v}$  is a set of  $\mathbf{v}$  is a set of  $\mathbf{v}$  is a set of  $\mathbf{v}$  is a set of  $\mathbf{v}$  is a set of  $\mathbf{v}$  is a set of  $\mathbf{$  ,/ / / - ,,- $\sim$  0.000  $\sim$  0.000  $\sim$  0.000  $\sim$  0.000  $\sim$  0.000  $\sim$  0.000  $\sim$  0.000  $\sim$  0.000  $\sim$  0.000  $\sim$  0.000  $\sim$  0.000  $\sim$  0.000  $\sim$  0.000  $\sim$  0.000  $\sim$  0.000  $\sim$  0.000  $\sim$  0.000  $\sim$  0.000  $\sim$  0.000  $\sim$  0.000

### $\blacksquare$  . The contract of the contract of the contract of the contract of the contract of the contract of the contract of the contract of the contract of the contract of the contract of the contract of the contract of the

Cmd>  $u_1 \leftarrow eigps$ vectors[1]; z1 \leftarrow Y $*$ u_1 # Canonical var$ Cmd> u 2 <- eigs\$vectors[,2]; z2 <- Y %\*% u 2 Cmd> u\_3 <- eigs\$vectors[,3]; z3 <- Y %\*% u\_3 Cmd> anova("z1 =  $group"$ , silent:T); SS CONSTANT group ERROR1 3809.1 0.69325 1 Cmd> anova("z2 = group", silent:T); SS<br>CONSTANT qroup ERROR1 CONSTANT<br>208.54 0.073323 1 Cmd> anova("z3 =  $group$ ",  $silent:T$ ); SS<br>CONSTANT  $group$  =  $ERROR1$ CONSTANT group<br>39.422 0.0034282 39.422 0.0034282 1 Cmd> eigvals  $\blacksquare$  . The contract of the contract of the contract of the contract of the contract of the contract of the contract of the contract of the contract of the contract of the contract of the contract of the contract of the (1) 0.69325 0.073323 0.0034282 1.4755e-16

## $\blacksquare$  . The set of the set of the set of the set of the set of the set of the set of the set of the set of the set of the set of the set of the set of the set of the set of the set of the set of the set of the set of the

- SS<sub>h</sub> in the analyses of the  $\hat{z_i}$ 's matc the relative eigenvalues in eigvals. The really zeros in a
- SS are all 1

#### Statistics 5401 **Lecture 19 Comparent Control** Decture 19 **October 19**, 2005

#### $\sum_{n=1}^{\infty}$   $\frac{1}{n}$   $\frac{1}{n}$   $\frac{1}{$    , - ■ 1999年1月11日 - 1999年1月11日 - 1999年1月1日 - 1999年1月1日 - 1999年1月1日 - 1999年1月1日 - 1999年1月1日 - 1999年1月1日 - 1999年1月1日  $\blacksquare$

Cmd> z <- Y %\*% eigs\$vectors; list(z) # all 4 canvar z REAL 50 4 (labels)

Cmd> manova(" $z = group"$ , silent:T)

- Diagonal elements  $\mathbf{u}_i' \mathbf{H} \mathbf{u}_i = \lambda$  $\mathbf{A}$  , and a set of  $\mathbf{A}$  , and a set of  $\mathbf{A}$  , and a set of  $\mathbf{A}$  , and a set of  $\mathbf{A}$  . ..  $\mathbf{A}$  and  $\mathbf{A}$  and  $\hat{N}$  and  $\hat{N}$  are the set of  $N$
- $\bullet$  Off diagonal elements  $\widehat{\mathsf{u}_i}$ 'H $\widehat{\mathsf{u}_k}$  = 0, j ≠ k

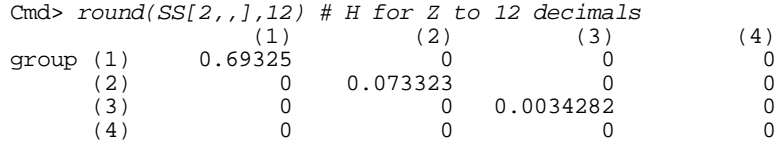

 $\sim$  1 and 1 and 1 and 1 and 1 and 1 and 1 and 1 and 1 and 1 and 1 and 1 and 1 and 1 and 1 and 1 and 1 and 1 and 1 and 1 and 1 and 1 and 1 and 1 and 1 and 1 and 1 and 1 and 1 and 1 and 1 and 1 and 1 and 1 and 1 and 1 and numbers like 1.242e-16 which are<br>" (round(SS[2,,],12) suppresses small reallu zeros in disquise.) when the control of the control of the control of the control of the control of the  $\mathbf{0}$  and  $\mathbf{0}$  are the set of  $\mathbf{0}$  and  $\mathbf{0}$  are the set of  $\mathbf{0}$  and  $\mathbf{0}$  are the set of  $\mathbf{0}$ 

- $\bullet$  Diagonal elements  $\widehat{\mathsf{u}_{\scriptscriptstyle{1}}}$ 'E $\widehat{\mathsf{u}_{\scriptscriptstyle{1}}}$  = 1  $\mathbf{r}$  and  $\mathbf{r}$  and  $\hat{N}$  and  $\hat{N$
- $\bullet$  Off diagonal elements  $\widehat{\mathsf{u}_i}$  'E $\widehat{\mathsf{u}_i}$  = 0, j ≠ k Cmd>  $round(SS[3, 1, 12) \# E for z to 12 decimals$  (1)  $(2)$  (3)  $(1)$   $(2)$   $(3)$   $(4)$ ERROR1 (1) 1 0 0 0  $(2)$  0 1 0 0 (3) 0 0 1 0  $\tau_{\text{max}}$ ,  $\tau_{\text{max}}$ ,  $\tau_{\text{max}}$ ,  $\tau_{\text{max}}$ ,  $\tau_{\text{max}}$ ,  $\tau_{\text{max}}$ ,  $\tau_{\text{max}}$  $\blacksquare$  (4) 0 0 0 1

An important fact is

- $\hat{\lambda}_1 = SS_h(\hat{z_1})/SS_h(\hat{z_1})$  distribution (d = max SS (**u'y**)/SS (**u'y**)
- $(f_n/f_n)\lambda_1 = F_{max}$  = largest possible F- $\mathbf{A}$ <sup>9</sup>  $/f_e$ ) $\hat{\lambda}_1$  = F<sub>max</sub> = largest possible F-<br>  $\qquad \qquad$  1ambda\_max is a vector of e F = largest possible F- 1 ambda may is a vect  $\frac{max}{1000}$   $\frac{1}{1000}$   $\frac{1}{1000}$   $\frac{1}{1000}$   $\frac{1}{1000}$   $\frac{1}{1000}$  $\text{comb}$  ination  $\mathbf{y} = \mathbf{u}'\mathbf{u}$ .

That is for any vector **u** defining a comparable comparable set l, a complication of the usualles is used to the complete of the distribution of fe<sup>x</sup>lambda\_max/fh, fh=2 in a <u>univariate</u> ANOVA of y<sub>u</sub> = **u**'y, the the second of  $\mathbf{y}_{\mathsf{u}}$  is the second obtained by simulation  $\mathsf{u}$ IOVA F-statistic must satisfy<br>Andrew Monter Control

=  $(\text{SS}_{n}(\textbf{u}'\textbf{y})/f_{n})/(\text{SS}_{e}(\textbf{u}'\textbf{y})/f_{e}) \leq f_{e} \hat{\lambda}_{1} / f_{n}$ <br>  $\begin{array}{c} \begin{array}{c} \frac{n}{s} & 0.15 \\ \frac{1}{s} & 0.15 \end{array} \end{array}$ This suggests that the "pseudo-F-stat- which was a set of the substitutional control of the substitution of the  $\mathbb{Z}$  ' ' - - -- 7 : ' <sup>2</sup> . A set of the set of the set of the set of the set of the set of the set of the set of the set of the set of the set of the set of the set of the set of the set of the set of the set of the set of the set of the set of t  $\mathbf{v}$  ,  $\mathbf{v}$  , or even just  $\hat{\lambda}$ , might be a week as a set out of  $\frac{1}{2}$ **Warning**: When  $p > 1$ ,  $(f/f) \hat{\lambda}$ , does not have a F-distribution. The contract of the contract of the contract of the contract of the contract of the contr  $\overline{\mathcal{L}}$ 

I did a small simulation of the null late that the small state of the small state of the small state is the sm  $(\hat{z})$  ( $\hat{z}$ ) distribution (distribution when H is true)  $\mathcal{L}(\mathsf{u}'\mathsf{u})$ /SS ( $\mathsf{u}'\mathsf{u}$ )  $\qquad \qquad$  of  $(\mathsf{f}\,\mathcal{A})\hat{\lambda}$  that shows this clearly. ed from any linear from M = 5.000 simulated samples . argest possible F-  $1$ ambda\_max is a vector of  $\hat{\lambda}_1$ 's computed  $\text{Vec}$ tor u defining a subsequence  $\text{Cm}$  addlines(rep(invF(.05,fh,fe,upper:T),2),vector(0,.3),\ Distribution of fe\*lambda max/fh. fh=2. fe=147 Distribution of  $f_{\rm s} \lambda_{\rm max}/f_{\rm h}$  $\blacksquare$  . The contract of the contract of the contract of the contract of the contract of the contract of the contract of the contract of the contract of the contract of the contract of the contract of the contract of the Cmd> hist(fe\*lambda max/fh,vector(0,.2),xlab:"Pseudo-F",\ title:"Distribution of fe\*lambda\_max/fh, fh=2, fe=147") thickness:2)

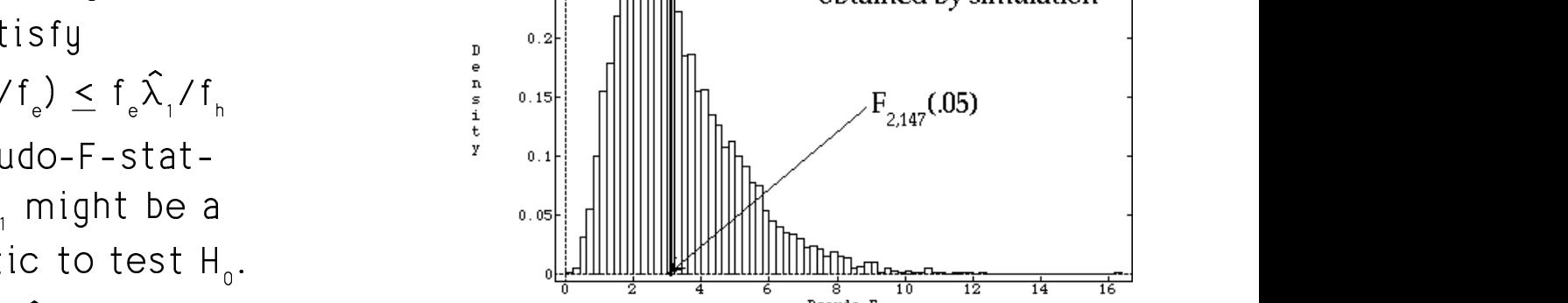

& ulated values than to the upper 5% point. 2 (.05) is closer to the median of sim-\_\_\_\_\_ the contract of the contract of the contract of the contract of the contract of the contract of the contract of  $1m -$ #0

#### E E E
 A AA B B BH H <sup>H</sup> C C <sup>C</sup> H H <sup>H</sup> H H <sup>H</sup> @ @ @ E E EE E <sup>E</sup> M M <sup>M</sup> <sup>M</sup> <sup>M</sup>

Reject H, when  $\widehat{\lambda}_i$  =  $\widehat{\lambda}$  is "large" I found estimates of  $\hat{\lambda}$  (.10),  $\hat{\lambda}$  (.05) and  $\hat{\lambda}$  (.01) from the 5000 simulated and  $\hat{\lambda}$  and  $\hat{\lambda}$  and  $\hat{\lambda}$  and  $\hat{\lambda}$ values in lambda\_max.

Cmd> lambda\_max[round(vector(.90,.95,.99)\*M)] (1) 0.076562 0.090821 0.12154

### Actually Roy proposed the canonical and the state of the state of the state of the state of the state of the state of the state of the state of the state of the state of the state of the state of the state of the state of <u>correlation form</u> of the statistic<br>
correlation form

where  $\hat{\theta} = \hat{\lambda} / (1 + \hat{\lambda})$ , j = 1, ..., p  $\hat{\theta}_1 = \hat{\theta}_{max}$  $=$   $\theta$ <sub>max</sub>  $;\;\hat{\Theta}_{\text{max}}$ <br>) i = 1 D Cmd> theta\_max <- lambda\_max/(1 + lambda\_max) Cmd> theta\_max[round(vector(.90,.95,.99)\*M)] # critical vals (1) 0.071117 0.083259 0.10837 **10%, 5%, 1%**

These last are estimated critical values<br>for  $\hat{\theta}$  .  $\int_{\text{max}} \theta_{\text{max}}$ .

, - kia saasaak ku simulakisa is alumna  $\mathbf{r}$  and  $\mathbf{r}$  and  $-$  -defined by the contract of  $\mathcal{L}$  . The contract of  $\mathcal{L}$  is the contract of  $\mathcal{L}$